МИНОБРНАУКИ РОССИИ Должность: Ректор МИЭТ<br>Дата поллисания: 01 09 гдеральное государственное автономное образовательное учреждение высшего образования ef5a4fe6ed0ffdf3f1a49d6ad1b49464dc1bf735&<del>[A&q766H&bBBBBAB@</del>Ф@елфдовательский университет Документ подписан простой электронной подписью Информация о владельце: ФИО: Беспалов Владимир Александрович Дата подписания: 01.09.2023 14:38:59 Уникальный программный ключ:

«Московский институт электронной техники»

УТВЕРЖДАЮ Проректор п/о учебной работе И.Г. Игнатова  $96$  $202Ar.$ 

 $\mathcal{F}^{\mathcal{A}}_{\mathcal{A} \mathcal{A}} = \mathcal{F}^{\mathcal{A}}_{\mathcal{A} \mathcal{A}} = \mathcal{F}^{\mathcal{A}}_{\mathcal{A}} \mathcal{F}^{\mathcal{A}}_{\mathcal{A}}$  . In fact,  $\mathcal{F}^{\mathcal{A}}_{\mathcal{A}} = \mathcal{F}^{\mathcal{A}}_{\mathcal{A}}$ 

 $25 - 1$ 

a share the state

 $\dot{x}$ 

 $-117$ 

## **РАБОЧАЯ ПРОГРАММА УЧЕБНОЙ ДИСЦИПЛИНЫ**

every and the start of the content of the «Программирование на языке высокого уровня»

Направление подготовки 11.03.02 «Инфокоммуникационные технологии и системы связи» Направленность (профиль) - «Сети и системы инфокоммуникаций» Направленность (профиль) - «Сети и устройства инфокоммуникаций»

for protective perspective

 $\label{eq:2.1} \begin{array}{c} \mathcal{L}_{\mathcal{A}} \end{array} \qquad \qquad \begin{array}{c} \mathcal{L}_{\mathcal{A}} \\ \mathcal{L}_{\mathcal{A}} \end{array}$ 

 $\mathcal{P}_{\mathcal{P}^{\mathcal{P}}(\mathcal{Q})} = \mathcal{P}^{\mathcal{P}}(\mathcal{P}^{\mathcal{P}}(\mathcal{Q}^{\mathcal{P}}(\mathcal{Q}^{\mathcal{P}}(\mathcal{Q}^{\mathcal{P}}(\mathcal{Q}^{\mathcal{P}}(\mathcal{Q}^{\mathcal{P}}(\mathcal{Q}^{\mathcal{P}}(\mathcal{Q}^{\mathcal{P}}(\mathcal{Q}^{\mathcal{P}}(\mathcal{Q}^{\mathcal{P}}(\mathcal{Q}^{\mathcal{P}}(\mathcal{Q}^{\mathcal{P}}(\mathcal{Q}^{\mathcal{Q}}(\mathcal{Q}^{\mathcal{$ 

 ДОКУМЕНТ ПОДПИСАН ЭЛЕКТРОННОЙ ПОДПИСЬЮ

and a state of the state

and to make the state

with when I H 3 Sun no

Subscription of the

vas tichada etad ethiol (n. 950)

Сертификат: 021B3F91004AAD61874DBC90987DB30618 Владелец: Беспалов Владимир Александрович Действителен: с 17.06.2021 до 17.06.2022

2020 г.

#### **1. ПЕРЕЧЕНЬ ПЛАНИРУЕМЫХ РЕЗУЛЬТАТОВ ОБУЧЕНИЯ**

Дисциплина участвует в формировании следующих компетенций образовательных программ:

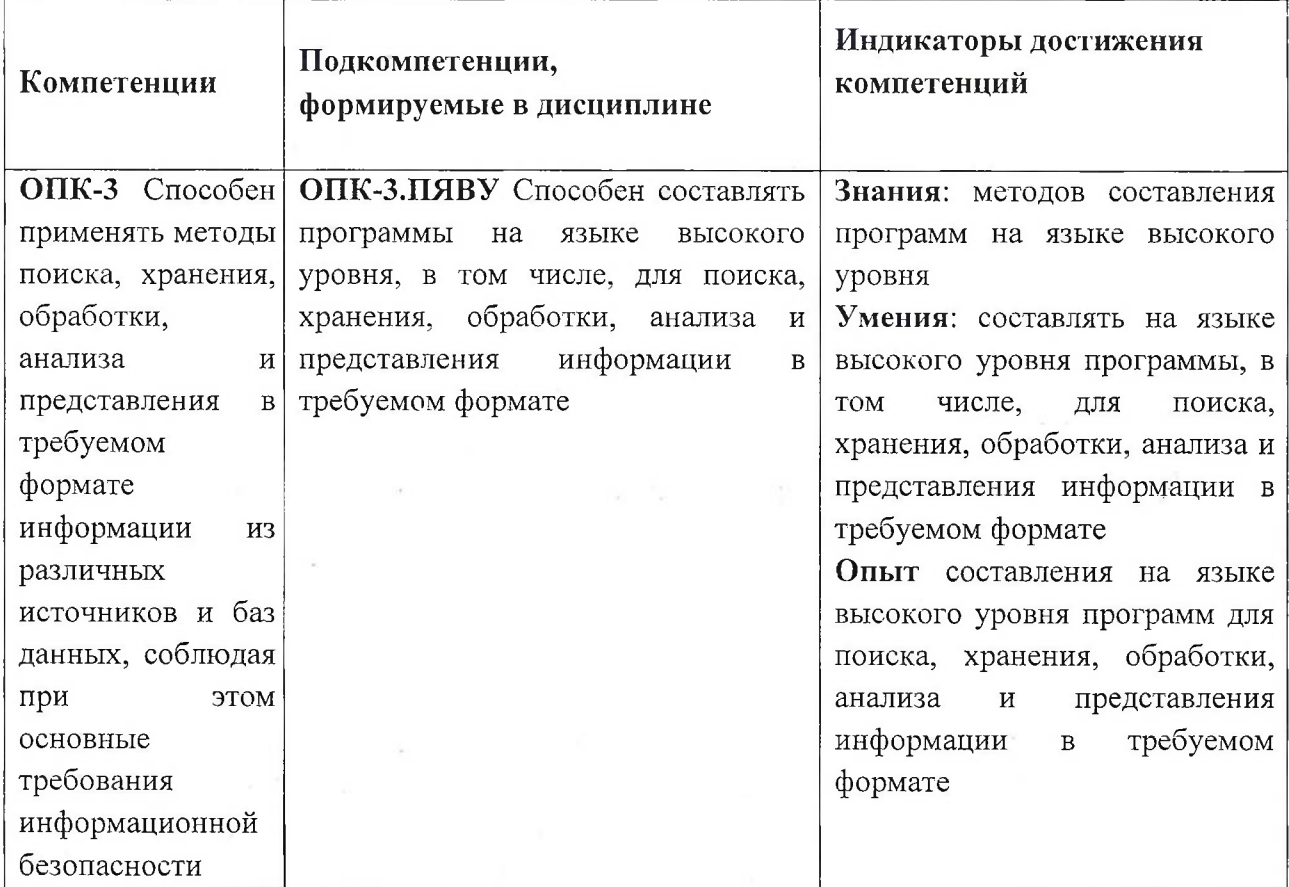

# **2. МЕСТО ДИСЦИПЛИНЫ В СТРУКТУРЕ ОБРАЗОВАТЕЛЬНОЙ**  $\Pi$ **POFPAMMЫ**

Дисциплина входит в обязательную часть Блока <sup>1</sup> «Дисциплины (модули)» образовательной программы, изучается на <sup>1</sup> курсе в 2 семестре (очная форма обучения). **Входные требования к дисциплине:** предшествующий уровень образования студента должен обеспечивать **знания** основных понятий информатики и принципов решения стандартных задач профессиональной деятельности, а также **умения** работать с информационными и библиографическими источниками.

# **3. ОБЪЕМ ДИСЦИПЛИНЫ И ВИДЫ УЧЕБНОЙ РАБОТЫ**

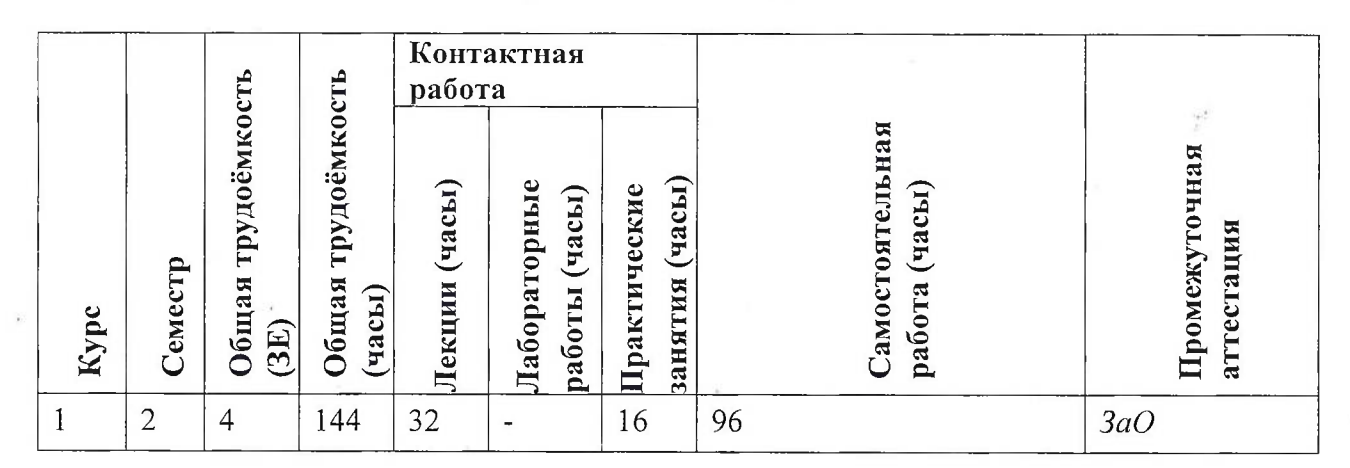

## **4. СОДЕРЖАНИЕ ДИСЦИПЛИНЫ**

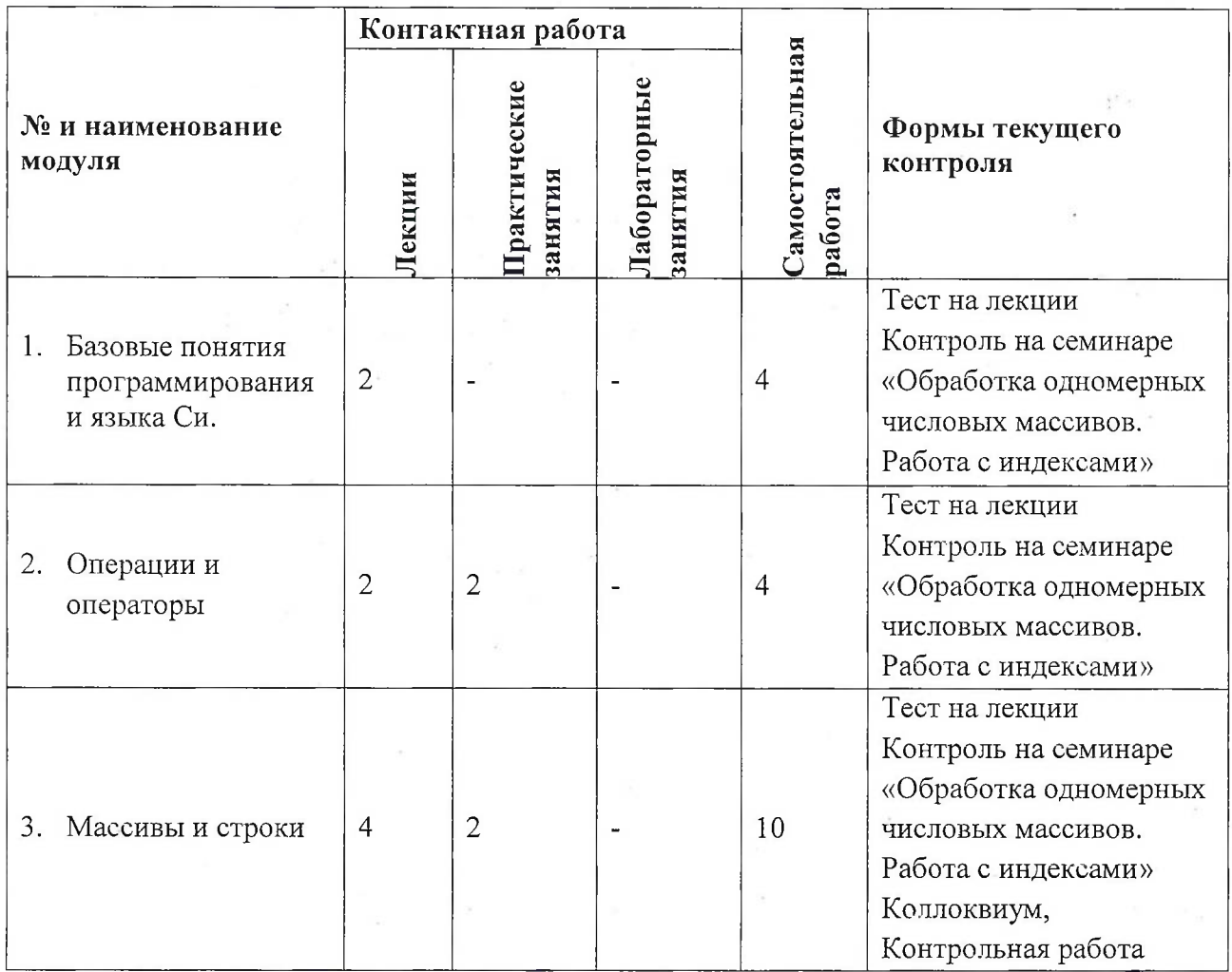

 $\mathcal{E}$  ,

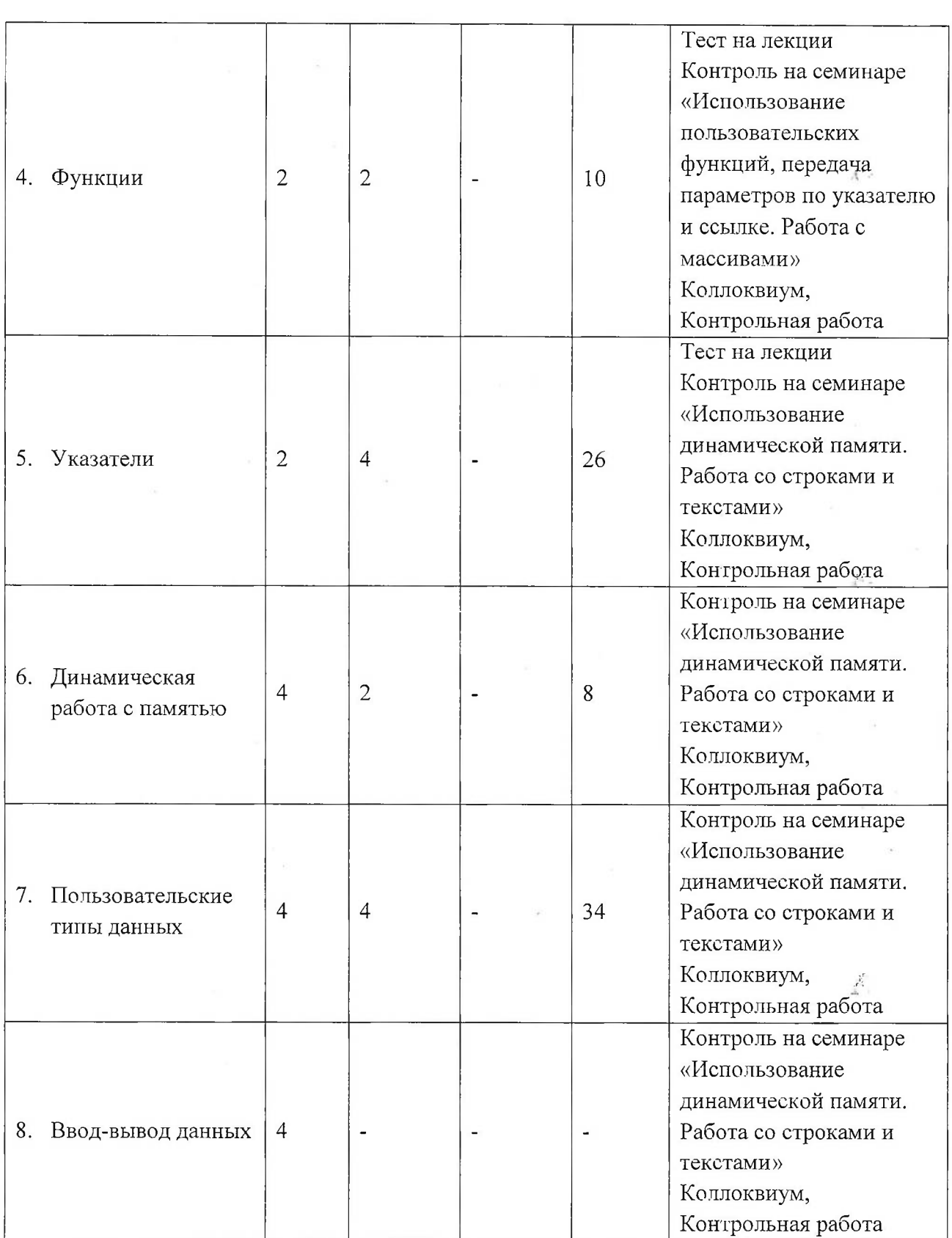

 $\bar{\kappa}$ 

 $\frac{\lambda^{\prime\prime}}{\lambda^{\alpha+\beta}}$ 

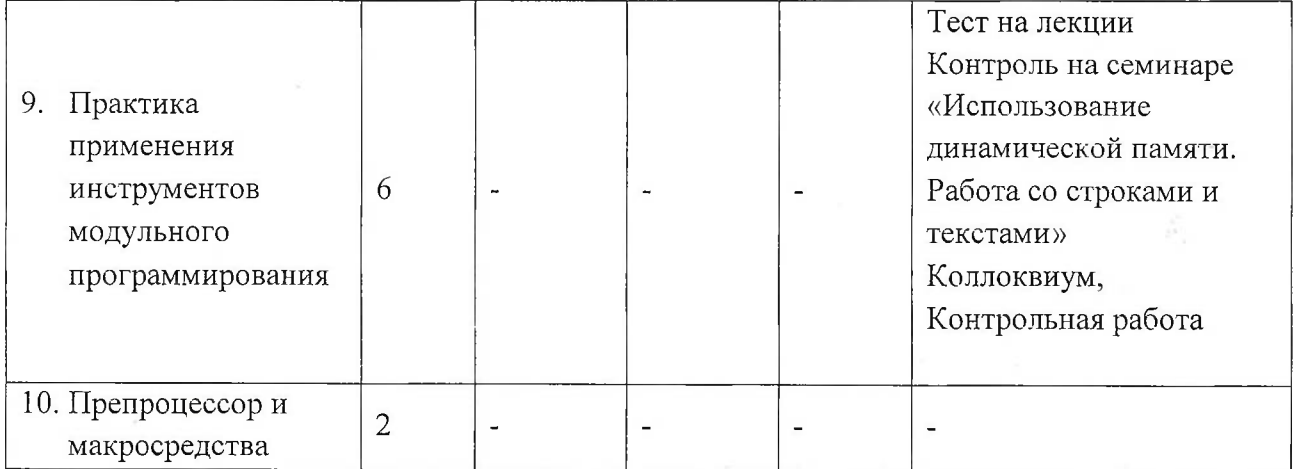

## **4.1. Лекционные занятия**

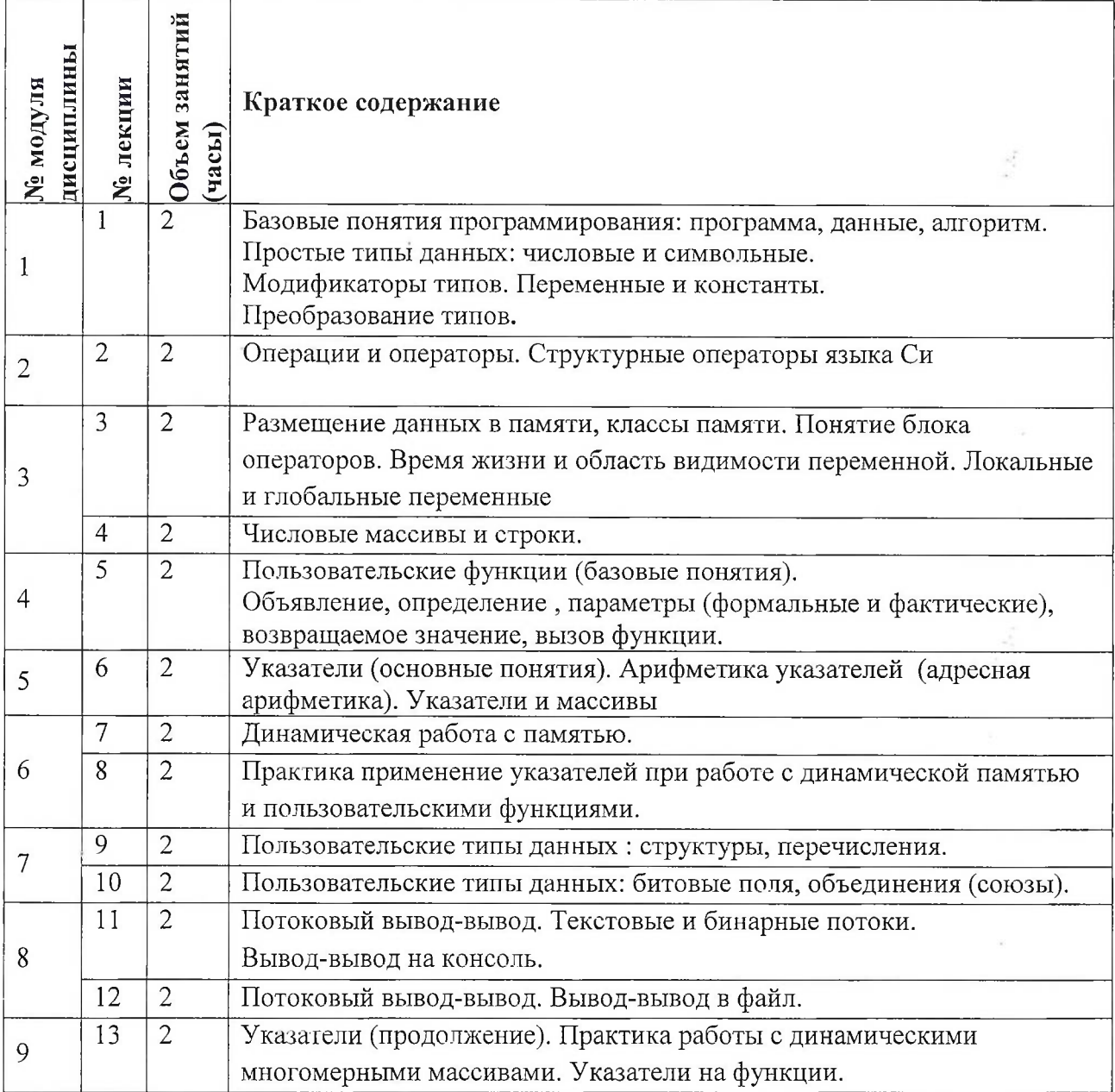

 $\sim$   $\times$ 

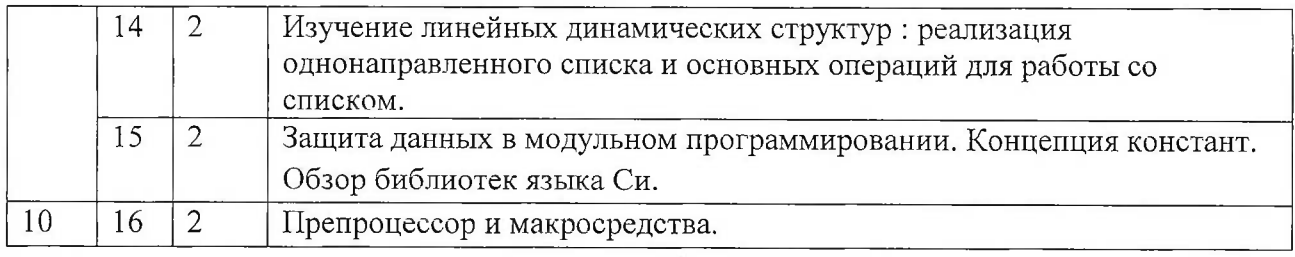

## **4.2. Практические занятия**

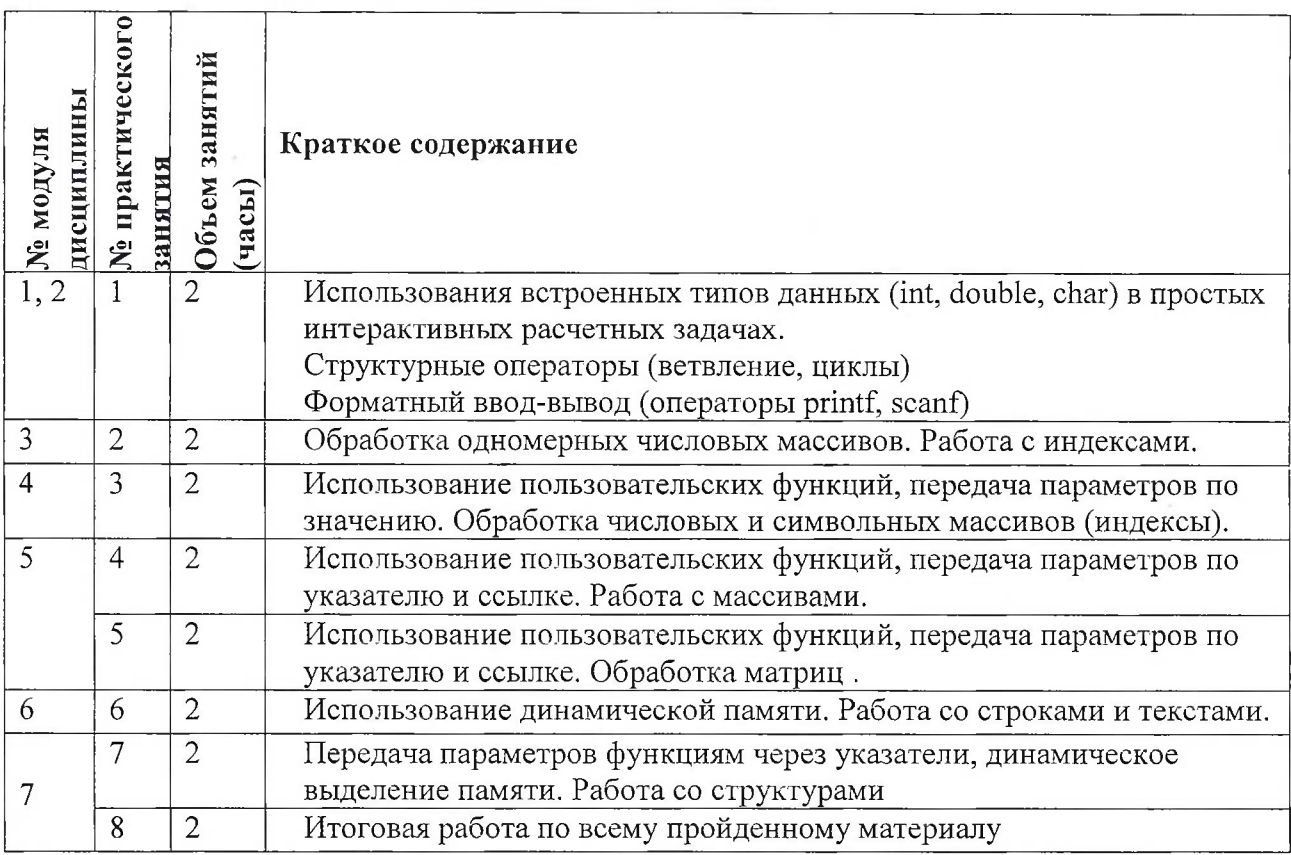

# **4.3. Лабораторные работы**

*Не предусмотрены*

# **4.4. Самостоятельная работа студентов**

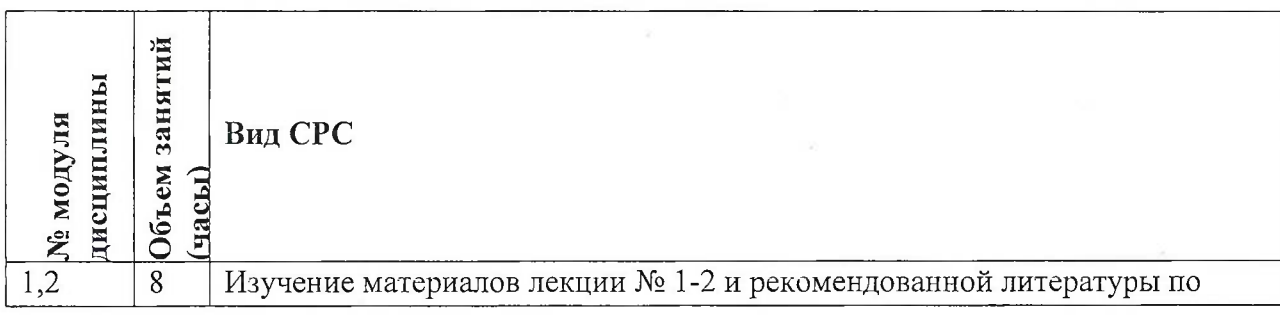

 $\mathcal{F}$  .

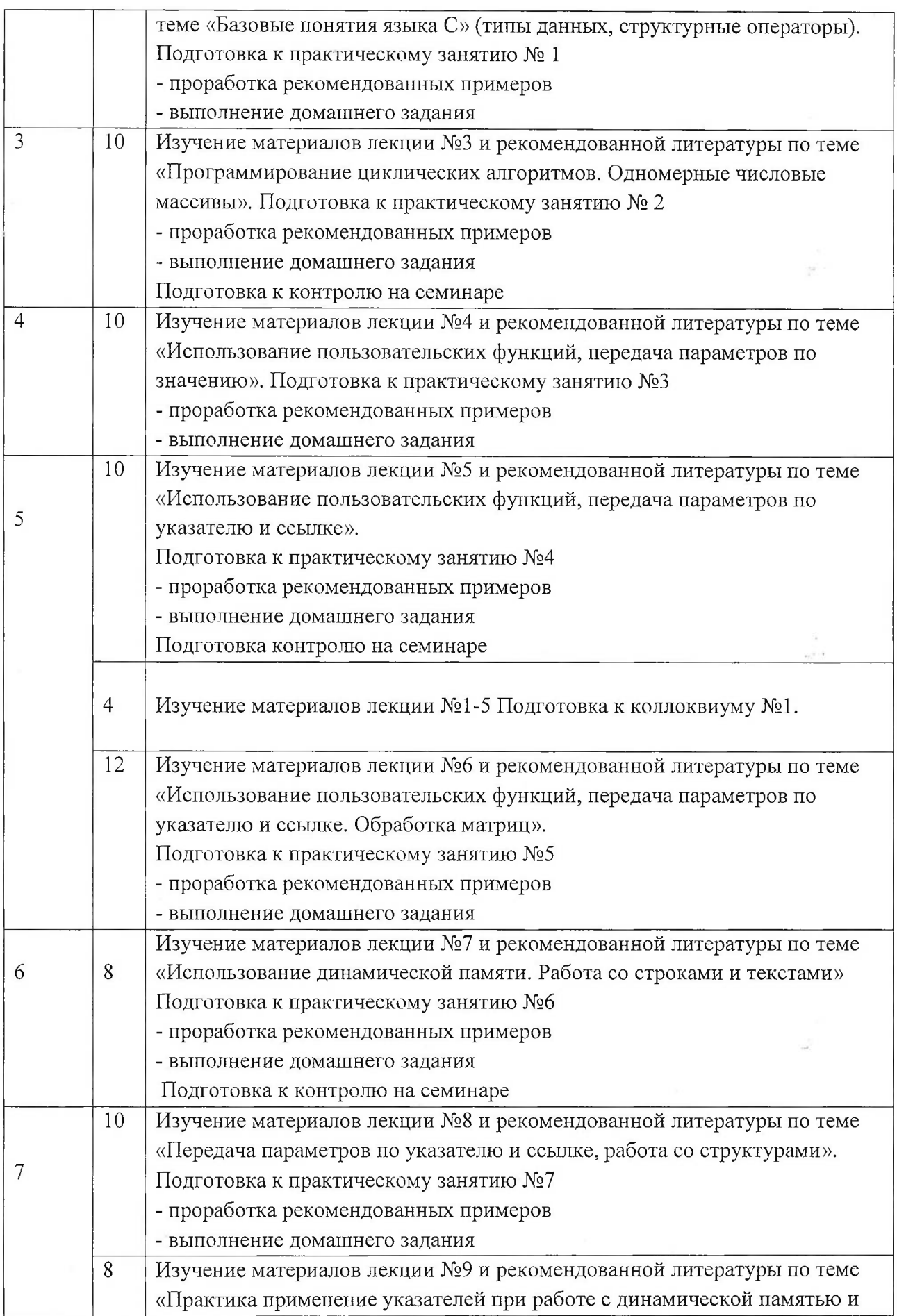

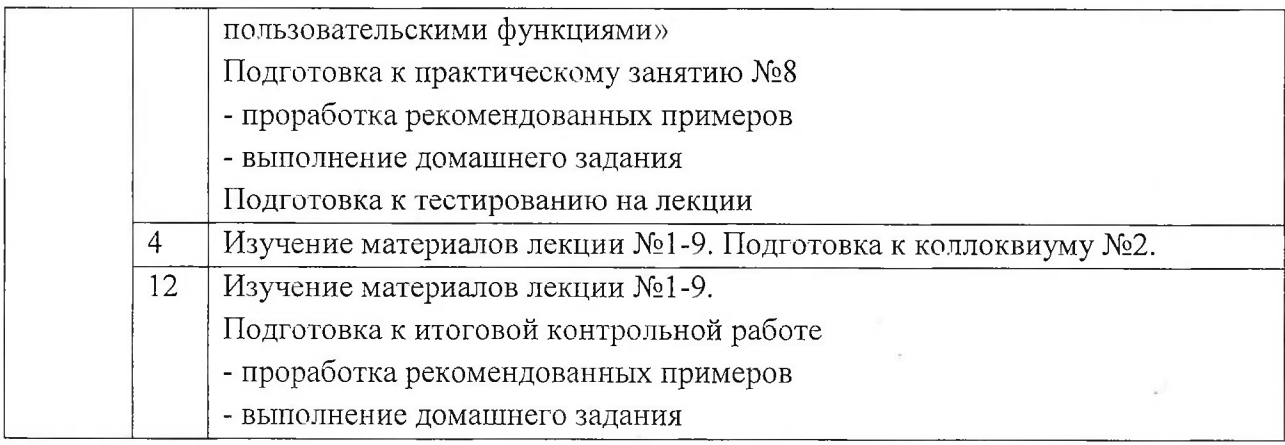

#### **4.5. Примерная тематика курсовых работ (проектов)**

*Не предусмотрены*

## **5. ПЕРЕЧЕНЬ УЧЕБНО-МЕТОДИЧЕСКОГО ОБЕСПЕЧЕНИЯ ДЛЯ САМОСТОЯТЕЛЬНОЙ РАБОТЫ**

**Модули 1-10 (Весь курс по дисциплине** «Программирование на языке высокого уровня»)

Учебно-методическое обеспечение для самостоятельной работы студентов в составе УМК дисциплины (ОРИОКС, <http://orioks.miet.ru/>).

Материалы для изучения в рамках подготовки к практическим занятиям и контрольным мероприятиям:

- 1. Брайан Керниган, Деннис Ритчи «Язык С» (Авторы языка Си) https://proklondike.net/books/cpp/kernigan richi rus.html
- 2. Т.А. Павловская, Ю.А. Щупак С и C++ Структурное программирование [https://proklondike.net/books/cpp/cpp](https://proklondike.net/books/cpp/cpp_pavlovskaya_shupak_%25d1%2581_cpp.html) pavlovskaya shupak c cpp.html
- 3. Герберт Шилдт. Полный справочник по С (4-ое издание) <http://log-in.ru/books/gerbert-shildt-polnyiy-spravochnik-po-s-gerbert-shildt-spravochniki/>
- 4. https://ru.cppreference.com/w/c.

## **6. ПЕРЕЧЕНЬ УЧЕБНОЙ ЛИТЕРАТУРЫ**

## **Литература**

- 1. Дорогов, В. Г. Основы программирования на языке С : учебное пособие / В. Г. Дорогов, Е. Г. Дорогова; под редакций Л. Г. Гагариной. - Москва : Форум : Инфра-М, 2019. - 224 с. - (Высшее образование). - URL: <https://znanium.com/catalog/product/1016471> (дата обращения: 08.04.2020). - ISBN 978-5- 8199-0882-2. - Текст : электронный.
- 2. Бабушкина И.А. Практикум по объектно-ориентированному программированию : Учеб, пособие / И.А. Бабушкина, С.М. Окулов. - 4-е изд., электронное. - М. : Бином. Лаборатория знаний, 2015. - 369 с. - URL: https://e.[lanbook.com/book/66121](https://e.lanbook.com/book/66121) (дата обращения: 08.04.2020). - ISBN 978-5-9963-2542-9..
- 3. Ашарина И.В.. Основы программирования на языках С и C++ ; Учеб, курс / И.В. Ашарина. - М. : Горячая линия-Телеком, 2002. - 208 с. - ISBN 5-93517-076-0 : 58-75; 68-00; 66-00..
- 4. Задачник-практикум по основам программирования : Учеб, пособие / Н.И. Амелина, Е.С. Невская, Я.М. Русанова [и др.]. - Ростов н/Д : ЮФУ, 2009. - 192 с. - URL: <https://znanium.com/catalog/product/553143> (дата обращения: 08.04.2020). - ISBN 978-5- 9275-0704-7 : 0-00

#### **Периодические издания**

1. Информатика и ее применение : Ежеквартальный журнал / Российская академия наук, Федеральный исследовательский центр «Информатика и управление» Российской академии наук. - М. : ТОРУС ПРЕСС, 2007 - . - URL : http://www.ipiran.ru/journal/issues/ (дата обращения: 08.04.2020)

2. Supercomputing Frontiers And Innovations : An International Open Access Journal. *I* Издательский центр Южно-Уральского государственного университета. - Челябинск : ЮУрГУ, 2014 - . - URL : <https://superfri.org/superfri/index> (дата обращения: 08.04.2020)

3. Программные системы : теория и приложения : Электронный научный журнал / Ин-т программных систем им. А.К. Айламазяна РАН. - Переславль-Залесский, 2010 - . - URL : <http://psta.psiras.ru/archives/archives.html> (дата обращения: 08.04.2020)

4. Программирование / Ин-т системного программирования РАН. - М. : Наука, 1975 -. - URL: [http://elibrarv.ru/contents.](http://elibrarv.ru/contents._asp?titleid=7966)asp?titleid=7<sup>966</sup> (дата обращения: 08.04.2020)

5. Естественные и технические науки / Издательство "Спутник+". - М. : Спутник+, 2002 -. - URL : <http://www.sputnikplus.ru/> (дата обращения: 08.04.2020)

## **7. ПЕРЕЧЕНЬ ПРОФЕССИОНАЛЬНЫХ БАЗ ДАННЫХ, ИНФОРМАЦИОННЫХ СПРАВОЧНЫХ СИСТЕМ**

1. SWRIT. Профессиональная разработка технической документации: сайт. - URL: <https://www.swrit.ru/gost-espd.html> (дата обращения: 08.04.2020)

2. Лань : Электронно-библиотечная система Издательства Лань. - СПб., 2011-. - URL: https://e.lanbook.com (дата обращения: 08.04.2020). - Режим доступа: для авторизированных пользователей МИЭТ

3. <eLIBRARY.RU> : Научная электронная библиотека : сайт. - Москва, 2000 -. - URL: <https://www.elibrary.ru/defaultx.asp> (дата обращения : 08.04.2020). - Режим доступа: для зарегистрированных пользователей

4. Единое окно доступа к информационным ресурсам: сайт /ФГАУ ГНЦИ ИТТ "Информика". - Москва, 2005-2010. - URL: <http://window.edu.ru/catalog/> (дата обращения: 08.04.2020)

5. Национальный открытый университет ИНТУИТ: сайт. - Москва, 2003-2021. -URL: <http://www.intuit.ru/> (дата обращения: 08.04.2020). - Режим доступа: для зарегистрированных пользователей

#### **8. ОБРАЗОВАТЕЛЬНЫЕ ТЕХНОЛОГИИ**

В ходе реализации обучения используется смешанное обучение, сочетающее традиционные формы аудиторных занятий и взаимодействие в электронной образовательной среде.

Освоение образовательной программы обеспечивается ресурсами электронной информационно-образовательной среды OPHOKC(http://orioks.miet.ru).

В ходе реализации обучения используется смешанное обучение, а также модели обучения:

- «Расширенная виртуальная модель», которая предполагает обязательное присутствие студентов на очных учебных занятиях с последующим самостоятельным выполнением индивидуального задания в мини-группах и индивидуально. Работа поводится по следующей схеме: аудиторная работа (обсуждение с отработкой типового задания с последующим обсуждением) - СРС (онлайновая работа с использованием онлайн-ресурсов, в т.ч. для организации обратной связи с обсуждением, консультированием, рецензированием с последующей доработкой и подведением итогов);

- «Перевернутый класс» - учебный процесс начинается с постановки проблемного задания, для выполнения которого студент должен самостоятельно ознакомиться с материалом, размещенным в электронной среде. В аудитории проверяются и дополняются полученные знания с использованием докладов, дискуссий и обсуждений. Работа поводится по следующей схеме: СРС (онлайновая предаудиторная работа с использованием внешних ресурсов) - аудиторная работа (обсуждение с представлением презентаций с применением на практическом примере изученного материала) - обратная связь с обсуждением и подведением итогов.

Для взаимодействия студентов с преподавателем используются сервисы обратной связи: раздел ОРИОКС «Домашние задания», электронная почта, Skype.

В процессе обучения при проведении занятий и для самостоятельной работы используются внутренние электронные ресурсы: шаблоны и примеры оформления выполненной работы, разъясняющий суть работы видеоролик, требования к выполнению и оформлению результата.

Внешние ресурсы для подготовки к практическим занятиям и контрольным мероприятиям:

1. Герберт Шилдт C++ Базовый курс (Язык С: главы 1-11) <http://coollib.eom/b/226424/read>

2. Справочник по функциям Язык C++ http://codenet.ru/progr/cpp/spr/

### **9. МАТЕРИАЛЬНО-ТЕХНИЧЕСКОЕ ОБЕСПЕЧЕНИЕ ДИСЦИПЛИНЫ**

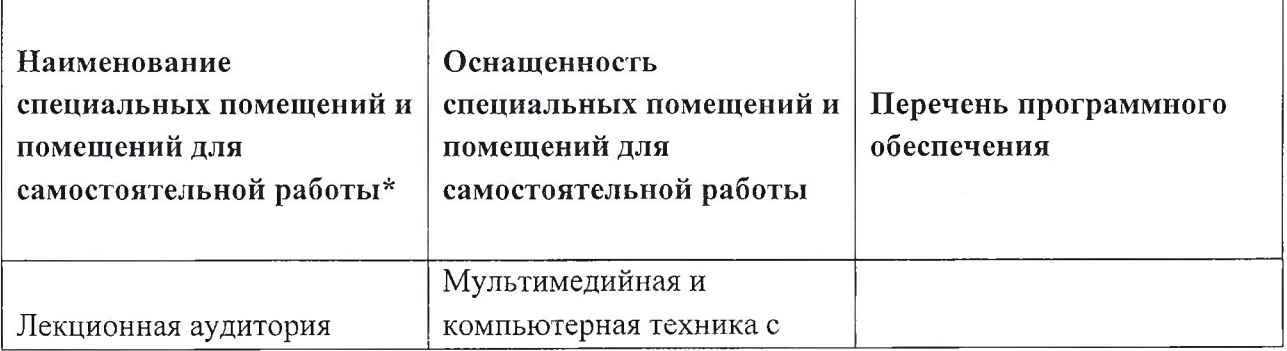

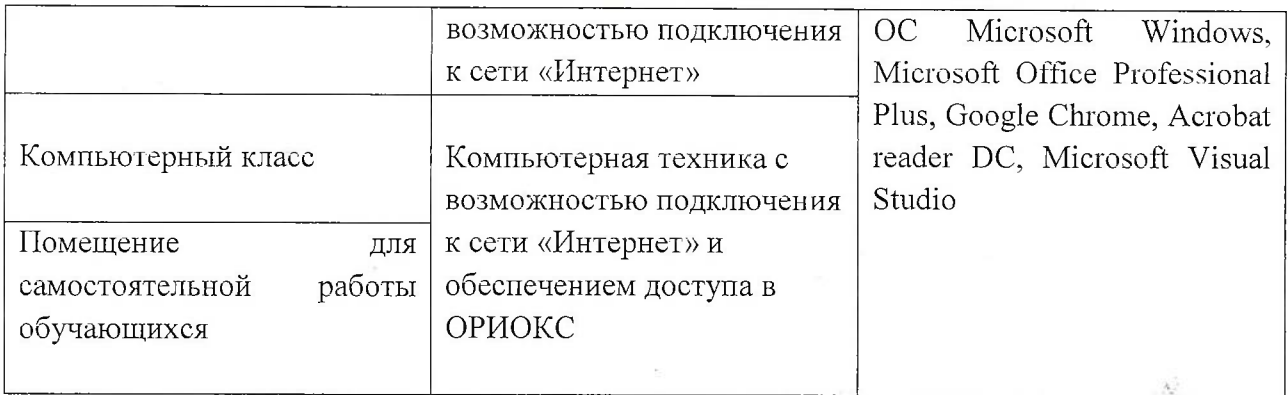

## **10. ФОНД ОЦЕНОЧНЫХ СРЕДСТВ ДЛЯ ПРОВЕРКИ СФОРМИРОВАННОСТИ КОМПЕТЕНЦИЙ**

ФОС по подкомпетенциям ОПК-З.ПЯВУ - «Способен составлять программы на языке высокого уровня, в том числе, для поиска, хранения, обработки, анализа и представления информации в требуемом формате»

Фонды оценочных средств представлены отдельными документами и размещены в составе УМК дисциплины электронной информационной образовательной среды ОРИОКС// URL: <http://www.orioks.miet.ru/>).

## **11. МЕТОДИЧЕСКИЕ УКАЗАНИЯ ДЛЯ ОБУЧАЮЩИХСЯ ПО ОСВОЕНИЮ ДИСЦИПЛИНЫ**

#### **11.1. Особенности организации процесса обучения**

Данный курс посвящен изучению основ модульного программирования, что поможет студенту грамотно решать поставленные задачи, как в области алгоритмизации, так и программирования.

Задача курса «Программирование на языке высокого уровня» состоит в следующем:

- Познакомиться <sup>с</sup> основными понятиями программирования.
- Изучить методы <sup>и</sup> возможности структурного <sup>и</sup> модульного программирования.
- Освоить методы решения типовых задач
- Освоить разработку собственных алгоритмов для решения поставленных задач.
- Изучить <sup>и</sup> освоить применение стандартных библиотек языка Си.

#### **Организация изучения дисциплины включает:**

- 1. Посещение аудиторных занятий и консультаций преподавателя; Славные дажника
- 2. Работу по лекционному материалу с подготовкой к практическим занятиям;
- 3. Выполнение заданий на семинарах;
- 4. Выполнение в полном объеме контрольных мероприятий (тестов, коллоквиумов, контрольных работ);
- 5. Самостоятельную работу, предполагающую изучение рекомендуемой литературы.

**Лекционные занятия** проводятся в традиционной форме с использованием мультимедийных презентаций. На каждой лекции студенты должны составить краткий конспект по теме лекции. При изучении теоретических материалов необходимо обратить внимание на основные моменты и замечания.

**Семинарские занятия** проводятся в интерактивной форме с максимальным вовлечением студентов в процесс обсуждения заданий по теме практического занятия. Для оценки результатов обучения на семинарах проводится контрольные мероприятия в виде тестов и контрольных работ. При подготовке к семинарам и контрольным мероприятиям необходимо изучить материалы лекций и рекомендуемую литературу по каждой теме.

**Тестирование** проводится на лекциях несколько раз по усмотрению преподавателей. Целью тестирования является контроль посещаемости и уровня освоения теоретического материала курса.

**Контрольная работа** является зачетной работой по всему курсу, проводится в конце семестра после окончания всех аудиторных занятий.

#### **11.2. Система контроля и оценивания**

Для оценки успеваемости студентов по дисциплине используется накопительная балльная система.

Баллами оцениваются: выполнение каждого контрольного мероприятия в семестре (в сумме до 60 баллов максимально) и сдача зачета с оценкой (до 40 баллов). По сумме баллов выставляется итоговая оценка по предмету. Структура и график контрольных мероприятий приведены в журнале, размещенном в ОРИОКС (<http://orioks.miet.ru/>):

Мониторинг успеваемости студентов проводится в течение семестра трижды: по итогам 1-8 учебных недель,  $9-12$  учебных недель,  $13-18$  учебных недель.

#### **РАЗРАБОТЧИК:**

Доцент института СПИНТех, к.т.н  $\lambda \sim \sqrt{2\pi/3}$  / Дорогова Е.Г./

Рабочая программа дисциплины «Программирование на языке высокого уровня» по направлению подготовки 11.03.02 «Инфокоммуникационные технологии и системы связи» направленности (профилю) «Сети и системы инфокоммуникаций», «Сети и устройства инфокоммуникаций» разработана институтом СПИНТех и утверждена на заседании УС Института СПИНТех  $\frac{1}{4}$  *A*  $\frac{1}{4}$  202 0 года, протокол № 3.

Директор института СПИНТех\_

#### ЛИСТ СОГЛАСОВАНИЯ

Рабочая программа согласована с ТКС.

**Committee Street** 

Заведующий кафедрой

/А.А. Бахтин/

 $\sim$ 

Liverant and Bureau au

S

 $\theta$ 

Рабочая программа согласована с Центром подготовки к аккредитации и независимой оценки качества

 $\mathcal{A}(\mathcal{C})$  . The space  $\mathcal{C}(\mathcal{C})$ 

Начальник АНОК , До М.М. Никулина/

Рабочая программа согласована с библиотекой МИЭТ

and strength as the state

 $\mathcal{F} = \mathcal{F} \left( \mathcal{F} \right) \mathcal{F} \left( \mathcal{F} \right) \mathcal{F} \left( \mathcal{F} \right) \mathcal{F} \left( \mathcal{F} \right) \mathcal{F} \left( \mathcal{F} \right) \mathcal{F} \left( \mathcal{F} \right) \mathcal{F} \left( \mathcal{F} \right) \mathcal{F} \left( \mathcal{F} \right) \mathcal{F} \left( \mathcal{F} \right) \mathcal{F} \left( \mathcal{F} \right) \mathcal{F} \left( \mathcal{F} \right) \mathcal{F} \left( \mathcal{F}$ 

 $\frac{1}{2}$  ,  $\mathbf{x}$  ,  $\mathbf{y}$  , and  $\mathbf{x}$  , in ,  $\mathbf{x}$  ,  $\mathbf{x}$ 

Директор библиотеки Игред Директор библиотеки Игред Директор библиотеки Директор библиотеки Директор (Т.П. Филиппова

the community of the community